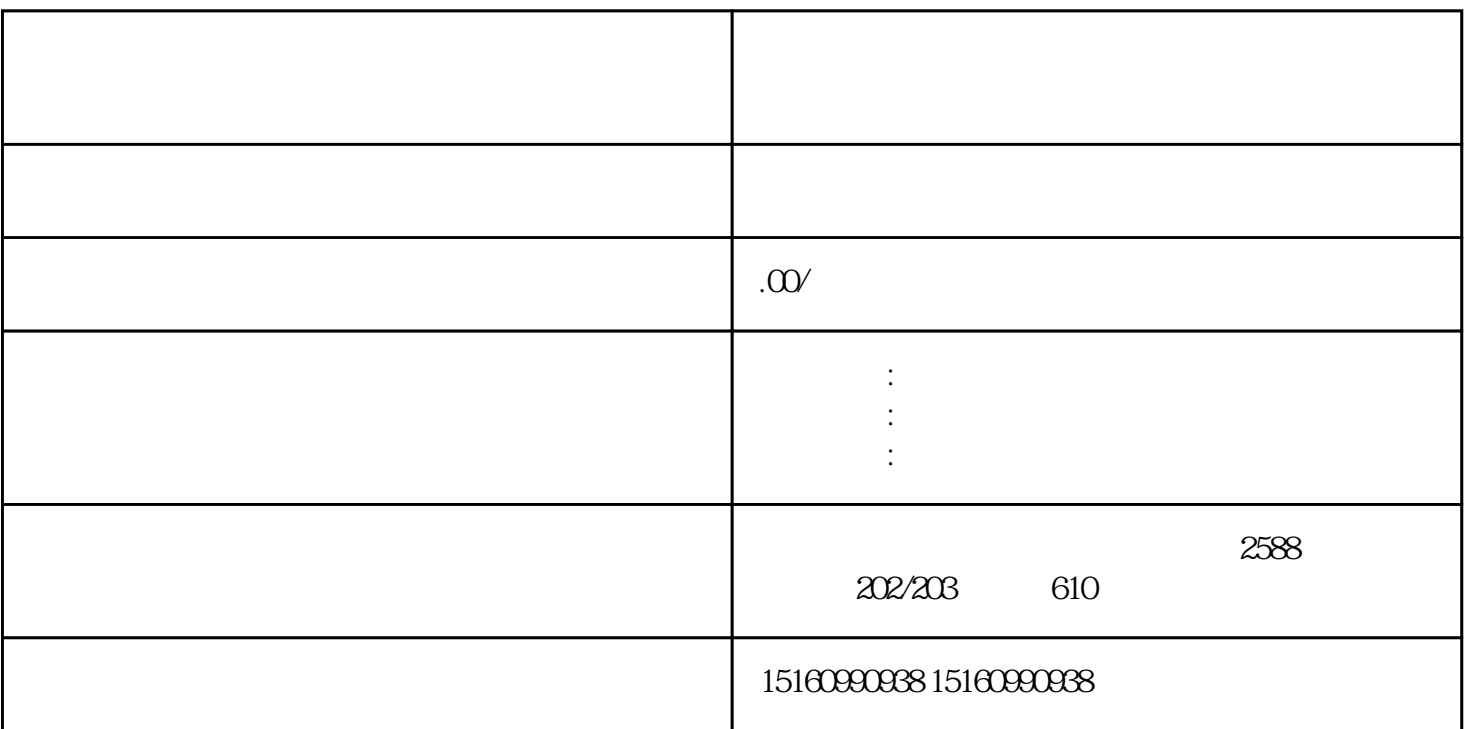

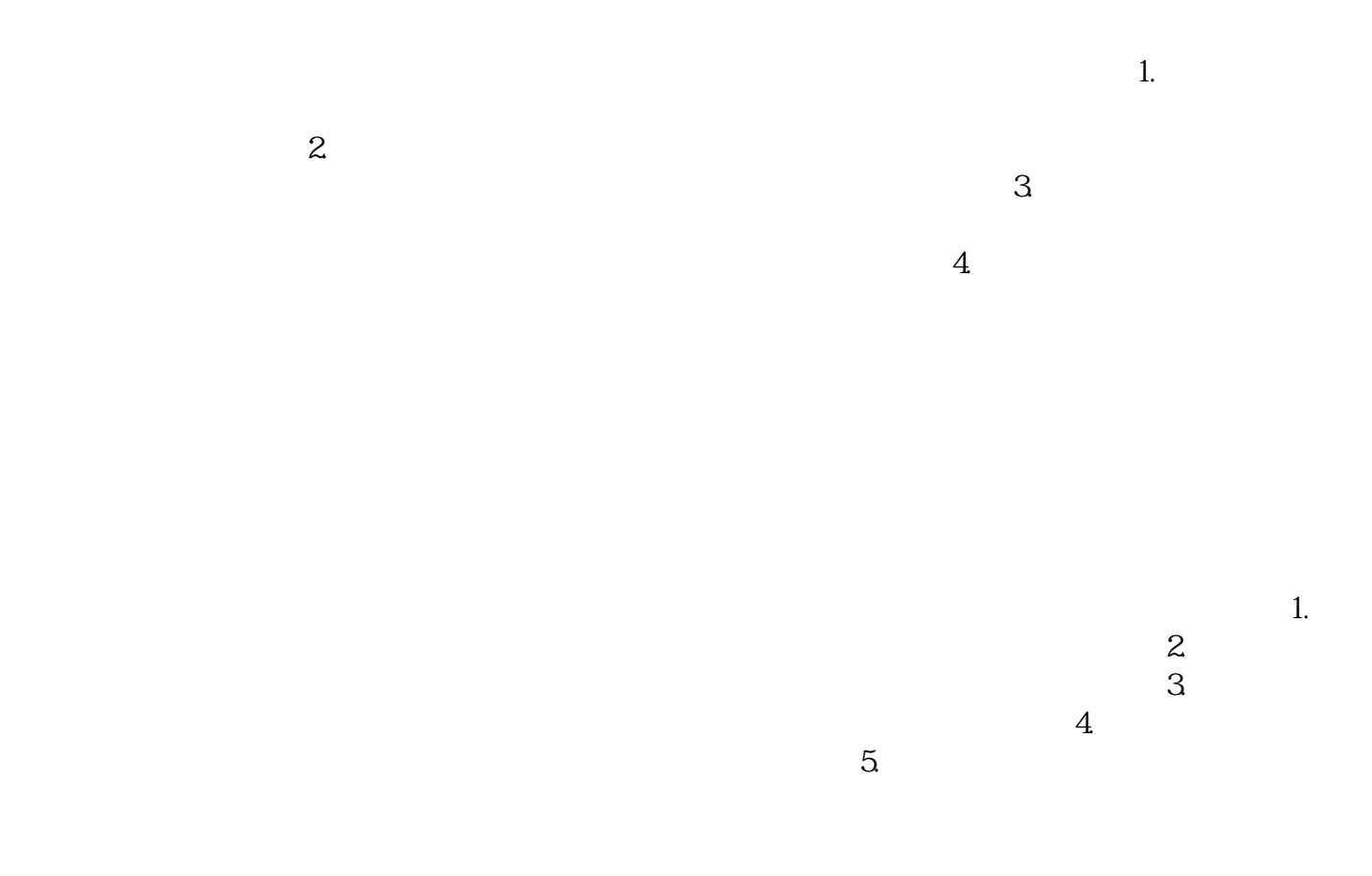

 $2.$  $\frac{3}{2}$ 

 $5.$  $6.$  $7.$ 

 $\Lambda$ .

 $4$